## 東京医科歯科大学様でのイマキクデモンストレーション

日時:2017年12月6日 17:30から18:00まで 場所:MDタワー図書館 4階教室

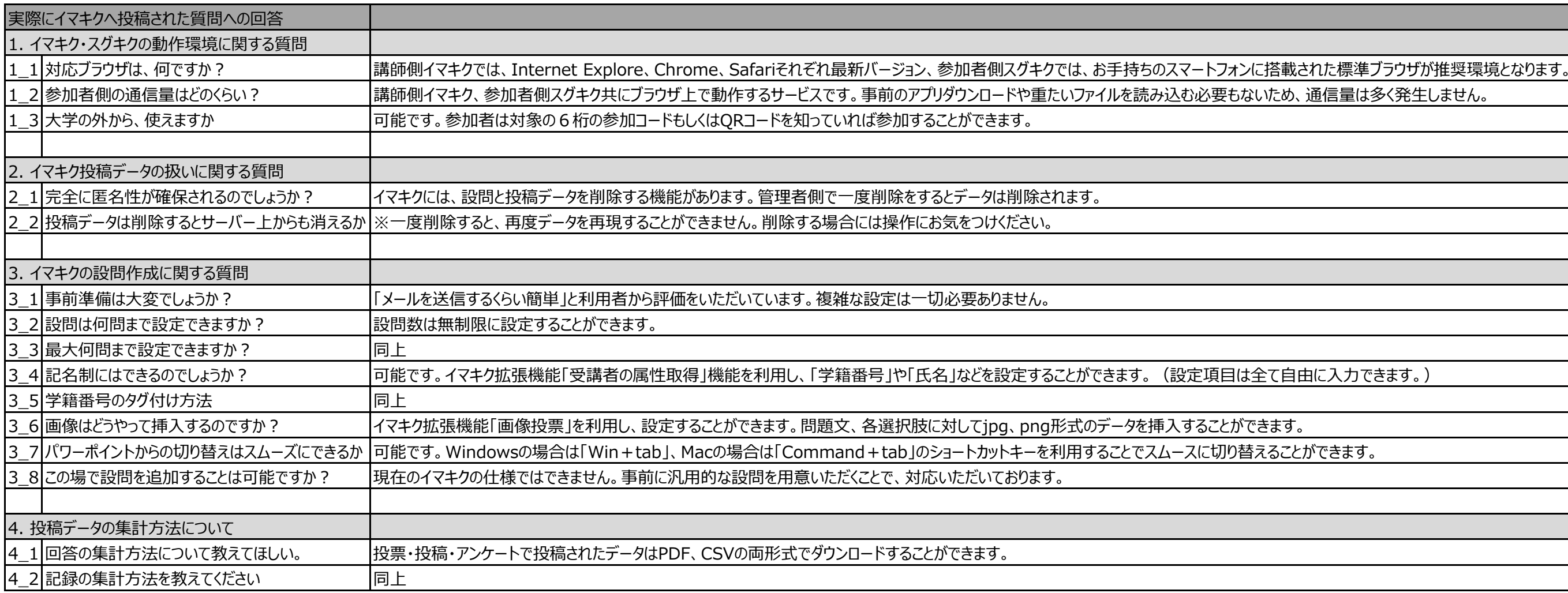

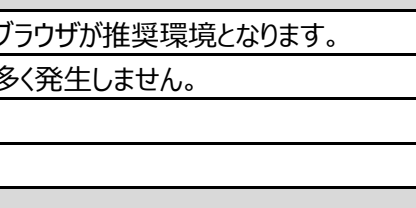